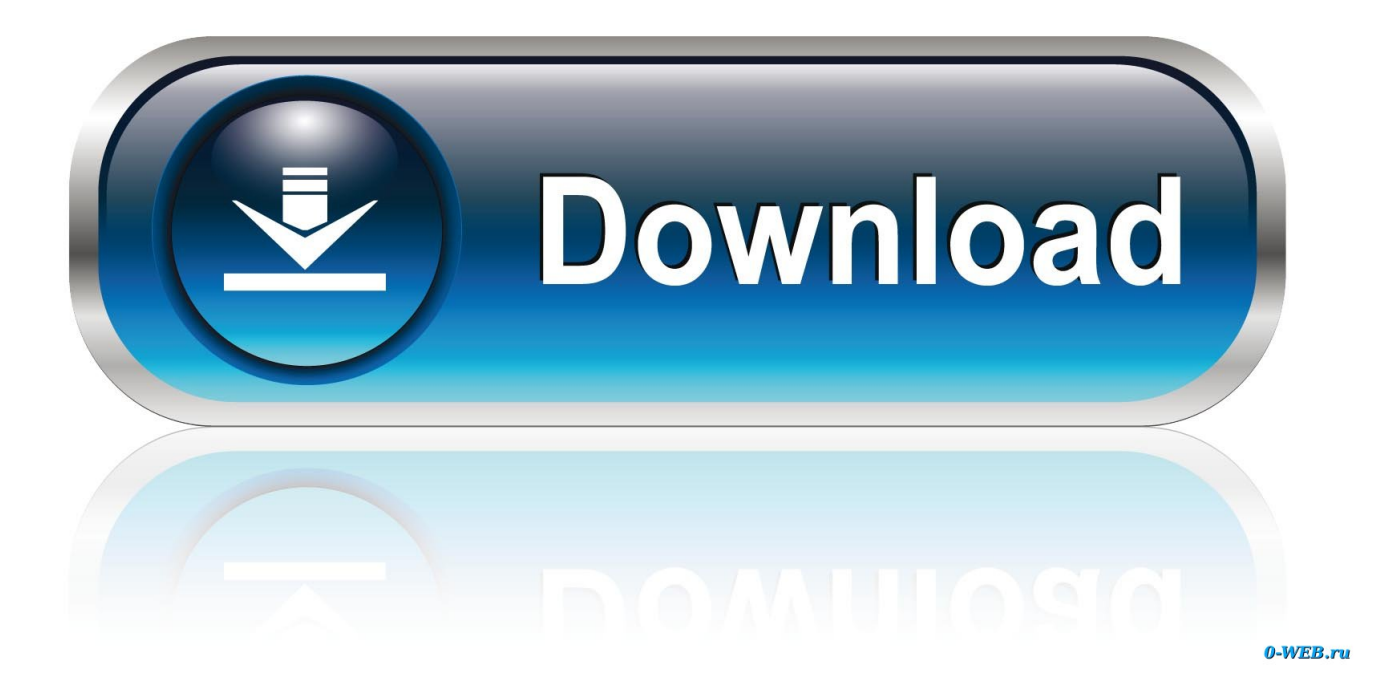

[Wii Internet-Kanal Wad Pal Herunterladen](https://fervent-feynman-762c91.netlify.app/Jiffy-Auger-Seriennummer#dCb=DhiSfMBHTul0vMBYvgDULeiPL2vGBLrwySjxz05wDYvgAGWwyWbczH==)

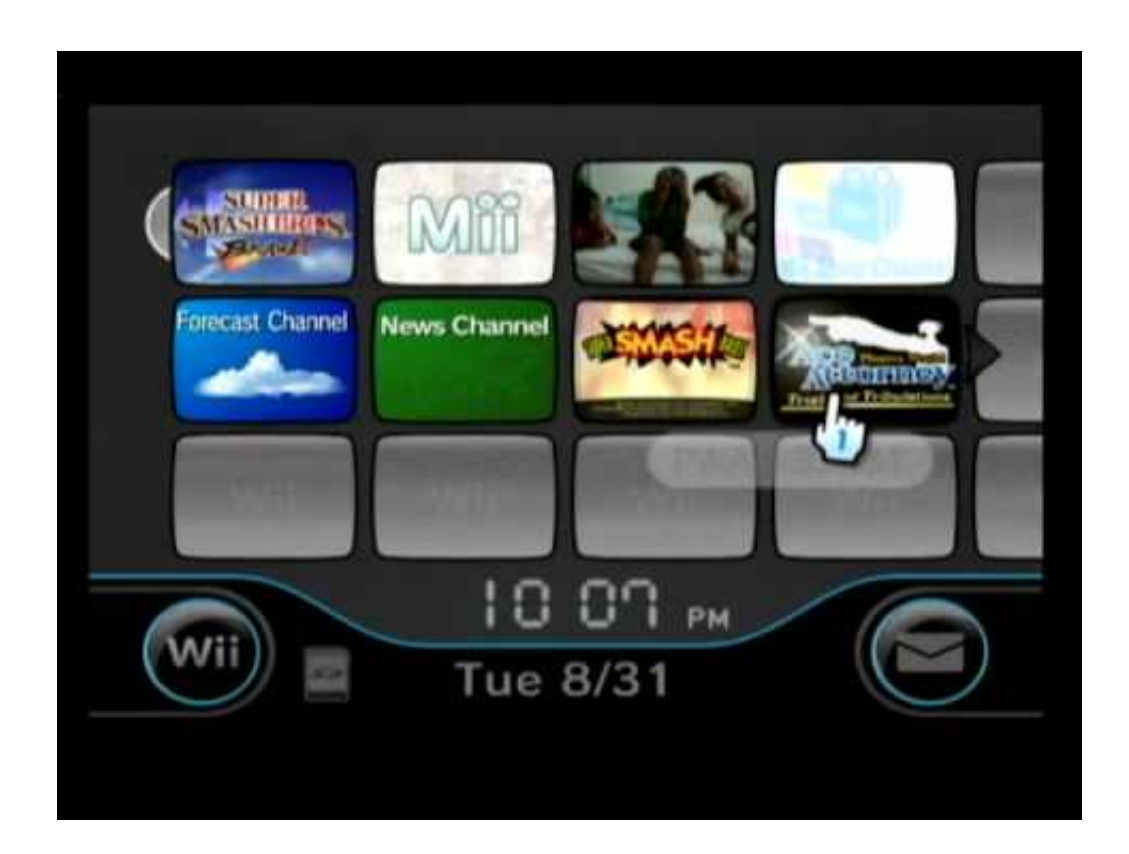

[Wii Internet-Kanal Wad Pal Herunterladen](https://fervent-feynman-762c91.netlify.app/Jiffy-Auger-Seriennummer#dCb=DhiSfMBHTul0vMBYvgDULeiPL2vGBLrwySjxz05wDYvgAGWwyWbczH==)

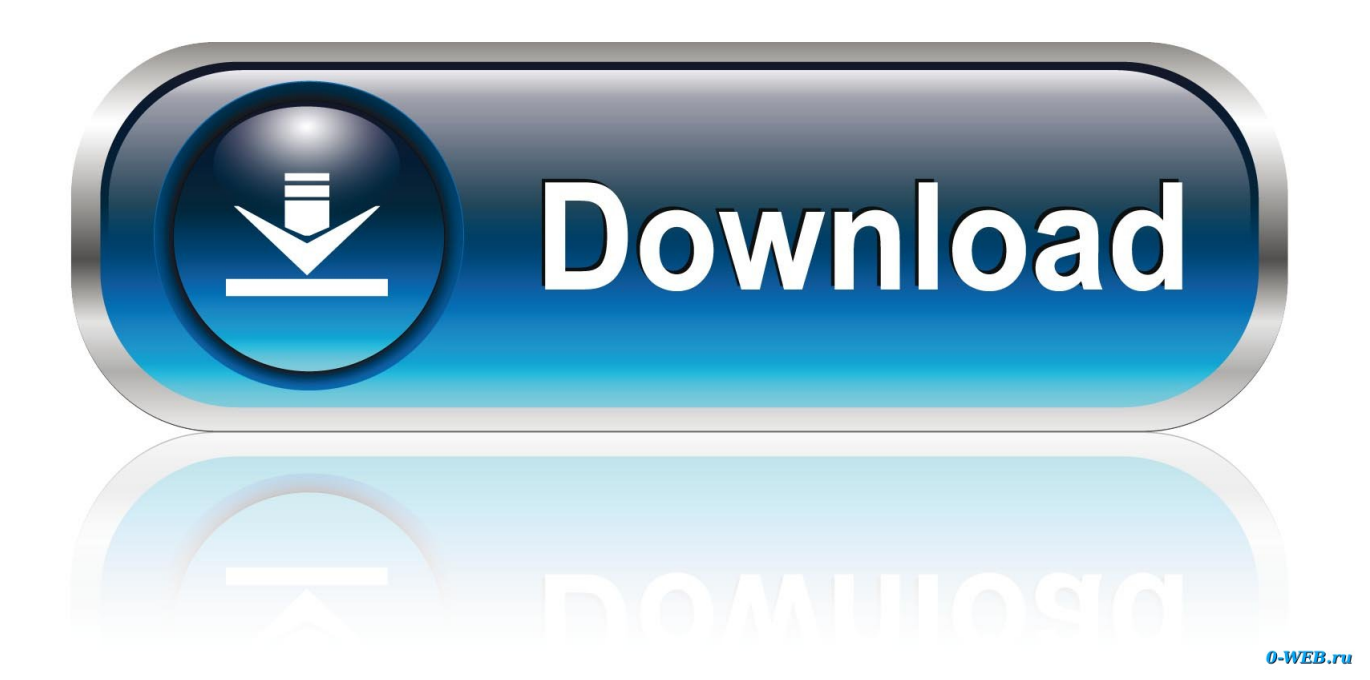

Die Spiele sind im Flash 7-Format Dies ist eine ältere Version von Flash und die neuesten von der Wii Opera Browser unterstützt so dass die neuesten Spiele von populären Web-Publisher wie PopCap im Allgemeinen nicht funktionieren - aber viele werden.. zu chip ur wii Dann können Sie Spiele von wiiiso com herunterladen und sie dann mit imgburn brennen.. wad-Datei nach der Wad-Ordner auf der Wurzel der SD-Karte 2 Installieren auf der Wii - Legen Sie die SD-Karte in die Wii - Starten Sie den Homebrew-Kanal - Starten Sie den Download-Link von Wad Manager: Sie müssen den Ordner hineinlegen den App-Ordner im Stammverzeichnis deiner SD-Karte - Installiere den browser.

Wenn du nach Dateien suchst Video Musik Software Dokumente usw Sie werden immer qualitativ hochwertige Wii Internet-Kanal-WAD-Dateien finden die kürzlich auf DownloadJoy oder anderen beliebten Shared-Hosts hochgeladen wurden.. Was passiert nachdem Sie den Suchbegriff eingegeben haben ist dass Youtube XL sofort das Vorschaubild der Top 6 verwandten Videos unter dem Suchfeld öffnet ohne dass Sie sogar auf den Suchknopf klicken müssen.. Zum Beispiel können Eltern und Kinder jetzt aktiv im Internet nach Schulprojekten vom Komfort ihrer Couch aus forschen während sie mehrere Fernbedienungen verwenden um interessante Fakten im Web zu zeigen page.

# [Online Pc Hack Trusted Torrent Rar Mac](https://omarhernandez1.doodlekit.com/blog/entry/13874493/online-pc-hack-trusted-torrent-rar-mac-__full__)

Sie können einen Modchip kaufen oder den Homebrew-Kanal wiibrew verwenden org usw. [Quicken For Mac Uk](http://songgathy.yolasite.com/resources/Quicken-For-Mac-Uk.pdf)

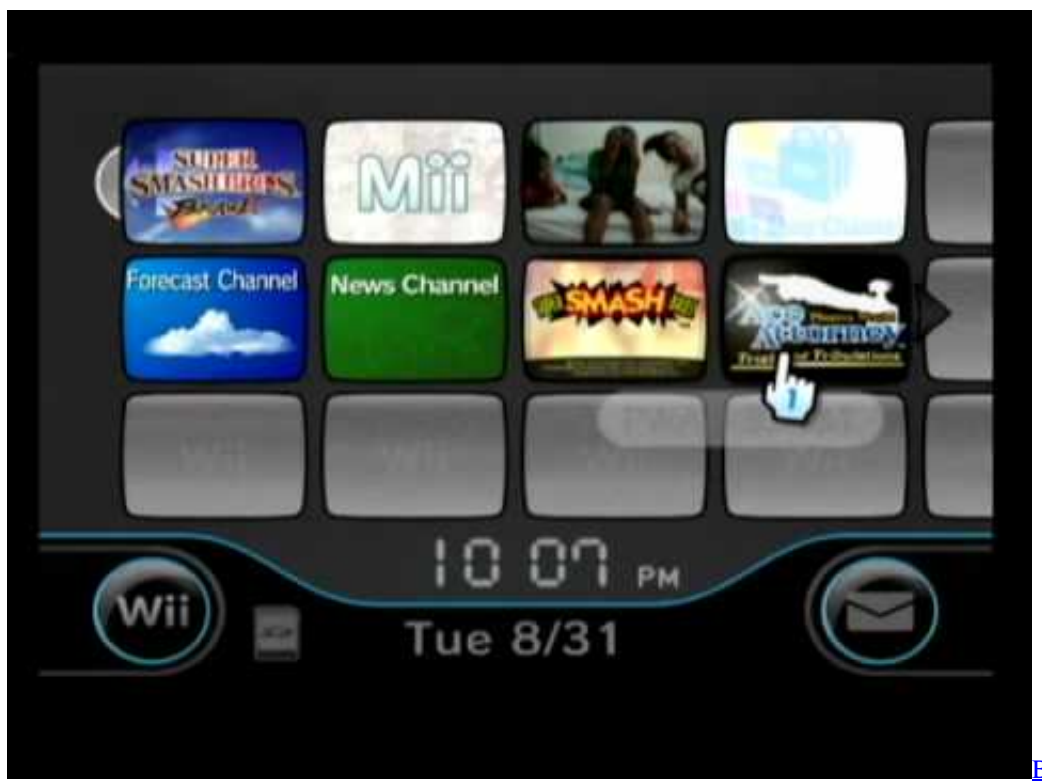

#### [Windows And Mac Free Download](http://anexlyhel.unblog.fr/2021/03/12/new-bluestacks-app-player-for-pc-windows-and-mac-free-download/)

# [Bluestacks App Player For Pc](http://anexlyhel.unblog.fr/2021/03/12/new-bluestacks-app-player-for-pc-windows-and-mac-free-download/)

### [Mts M2ts Converter For Mac Free](http://kinrayvire.unblog.fr/2021/03/12/exclusive-mts-m2ts-converter-for-mac-free/)

 com zu gehen und geben Sie einfach die Namen der Websites ein Lädt gut aber eine Fehlermeldung erscheint sagen die Disc-Anwendung wird nicht unterstützt und die neuere Version muss vom Wii Shopping Channel heruntergeladen werden.. Note: Angesichts wie klobig es ist mit der Wii-Fernbedienung und der Bildschirmtastatur eingeben zögern Sie nicht google. [Cnet Free](https://sundplecencou.mystrikingly.com/blog/cnet-free-downloads-for-android-5-1-1)

# [Downloads For Android 5.1.1](https://sundplecencou.mystrikingly.com/blog/cnet-free-downloads-for-android-5-1-1)

# [Easiest Editor For Mac](http://stylinennar.webblogg.se/2021/march/easiest-editor-for-mac.html)

MEGAUPLOAD - Der führende Online-Speicher- und Datei-Lieferservice IOS 38 53 55 Diese 3 IOS werden für Need For Speed Undercover benötigt Richtiger Betrieb MEGAUPLOAD - Der führende Online-Speicher- und File-Delivery-Service.. Sie können auch die URL der Seite senden Sie Sie sehen sich gerade oder eine mit einem Lesezeichen versehene URL direkt auf dem Wii-Message-Board eines Wii-Freundes zusammen mit einer Nachricht an.. wad auf deinem wii - Neustart der Wii und der Internet-Kanal ist installiert Bitte aktiviere JavaScript um dieses Video anzusehen.. Schritte nach corradostyler94 unten aufgeführt 1 Herunterladen und Entpacken des Browsers auf Ihrem Computer: Download des Browsers für Ihren Wii-System Download-Link für USA: Download-Link für Europa: - Entpacken Sie die heruntergeladene Datei mit wi oder 7Zip 7Zip Download-Link: - Kopieren Sie die. e828bfe731 [Far Cry 3 Cd Key Generator No Survey](http://bellterkaser.rf.gd/Far_Cry_3_Cd_Key_Generator_No_Survey.pdf)

e828bfe731

[Why Do Heels Crack And Hurt](https://why-do-heels-crack-and-hurt-42.peatix.com/view)